## 1 **Allplan**

## **Übung 13 – Räume / Ausbau / Möbel / Bemaßung**

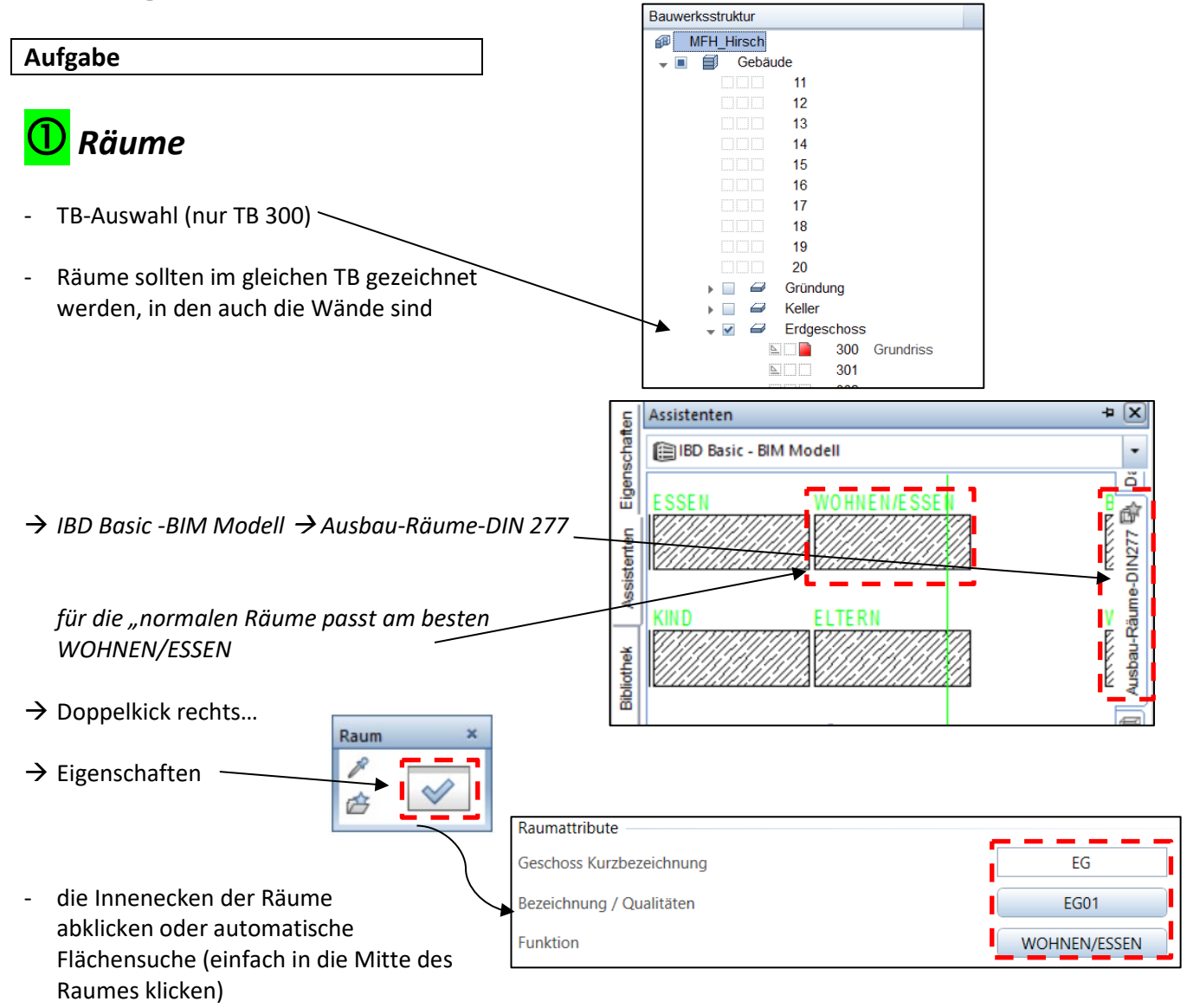

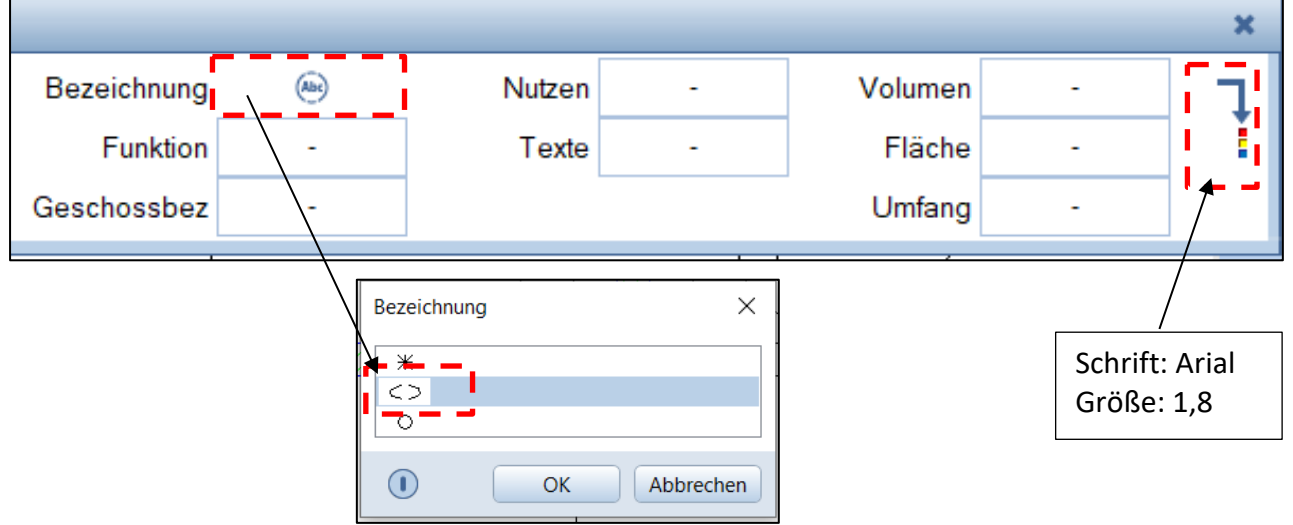

- die restlichen Räume laut nachfolgendem Plan

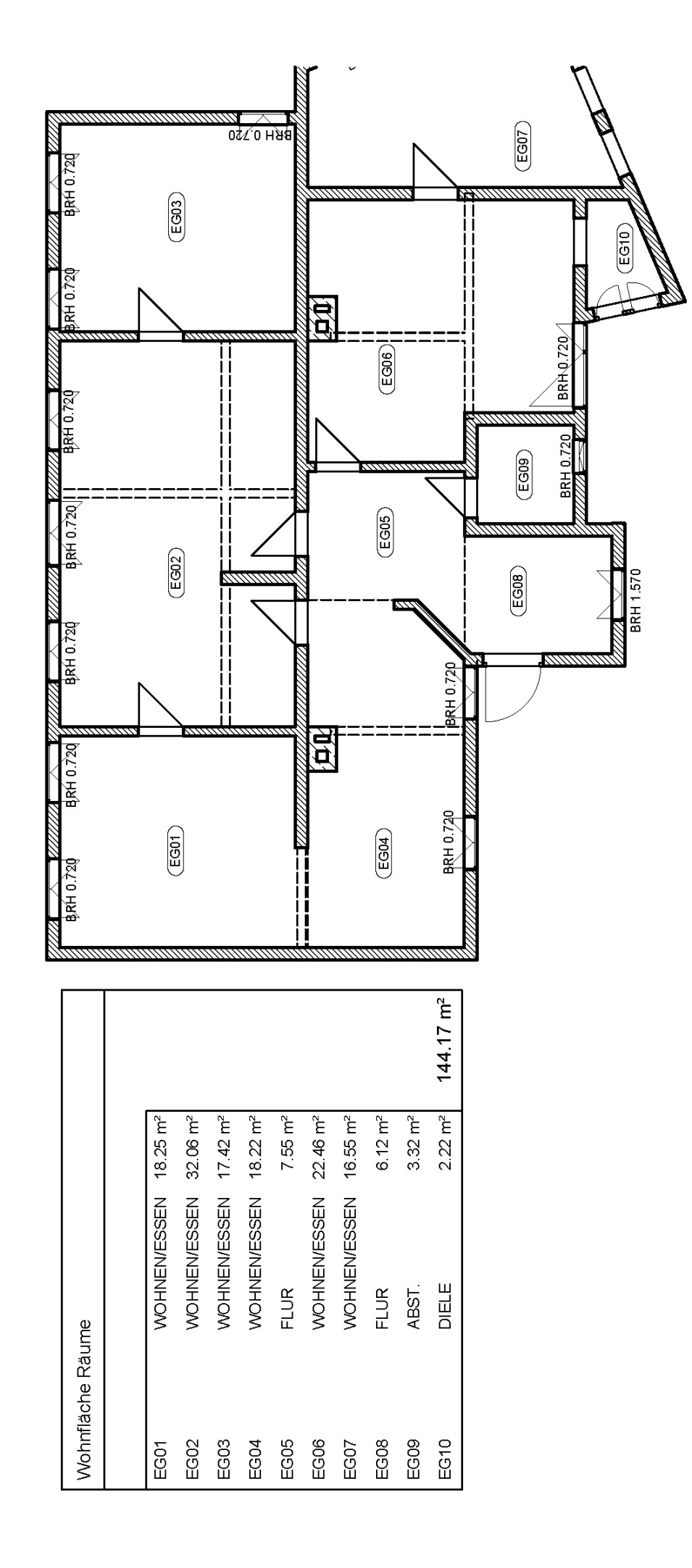

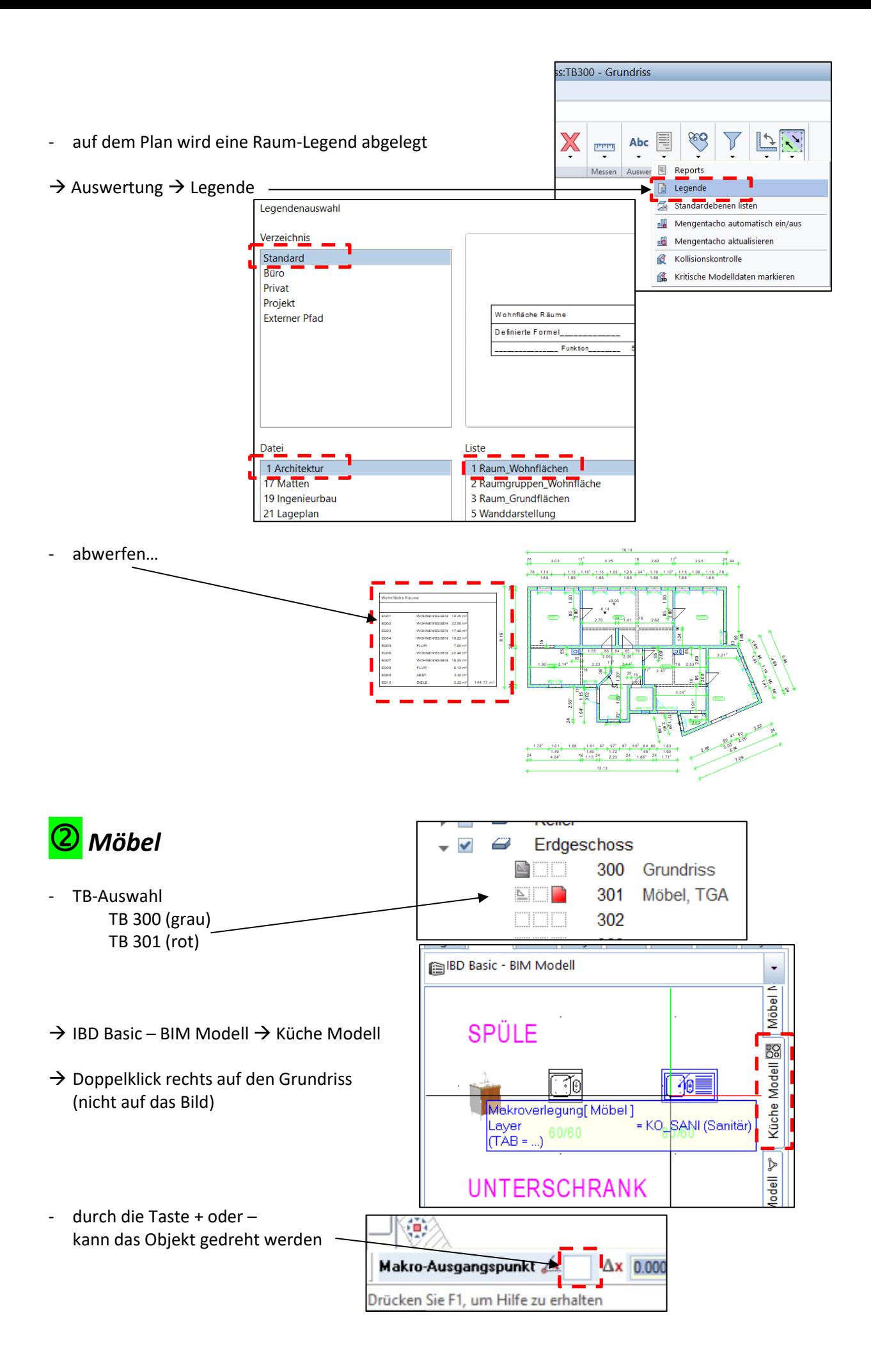

- Beispiel für Möblierung  $E603$ Ф in der Bibliothek unter Standard  $\rightarrow$  Möbel  $\rightarrow$ **88 30 =** ĸ  $\left(\frac{E}{2004}\right)$  $\left(\overline{ES05}\right)$ **FG** gibt es noch mehr…  $(\overline{\text{EGOB}})$  $\overline{\text{C}^{00}}$ - wem die angebotenen Objekte nicht reichen…
	- $\rightarrow$  Connect

## *E-Mail und Passwort von allplan-campus…*

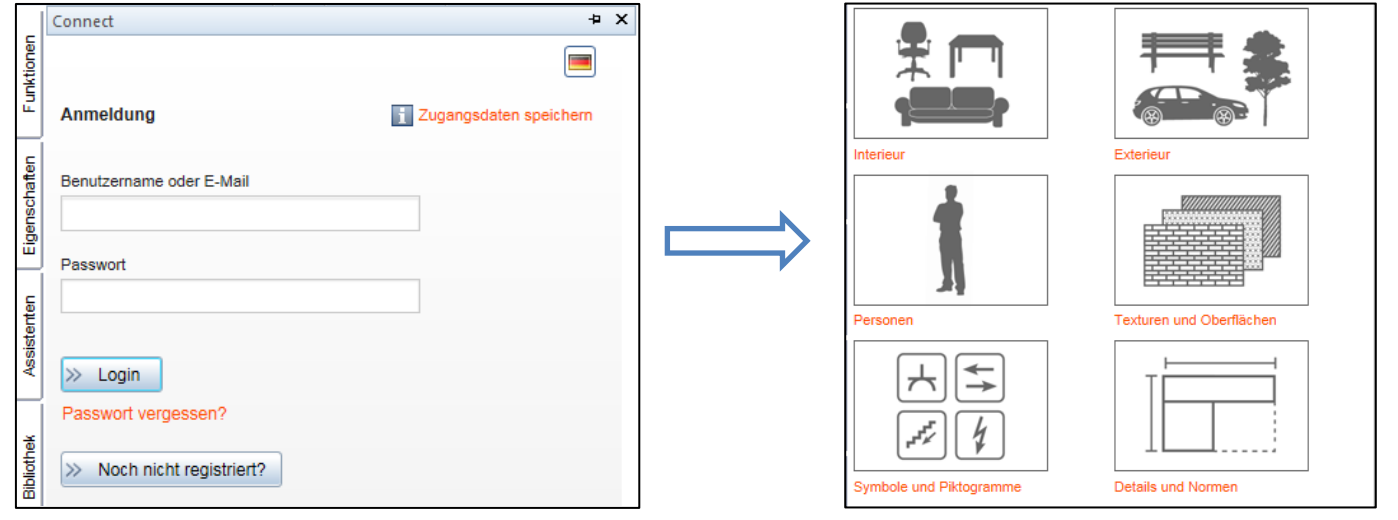

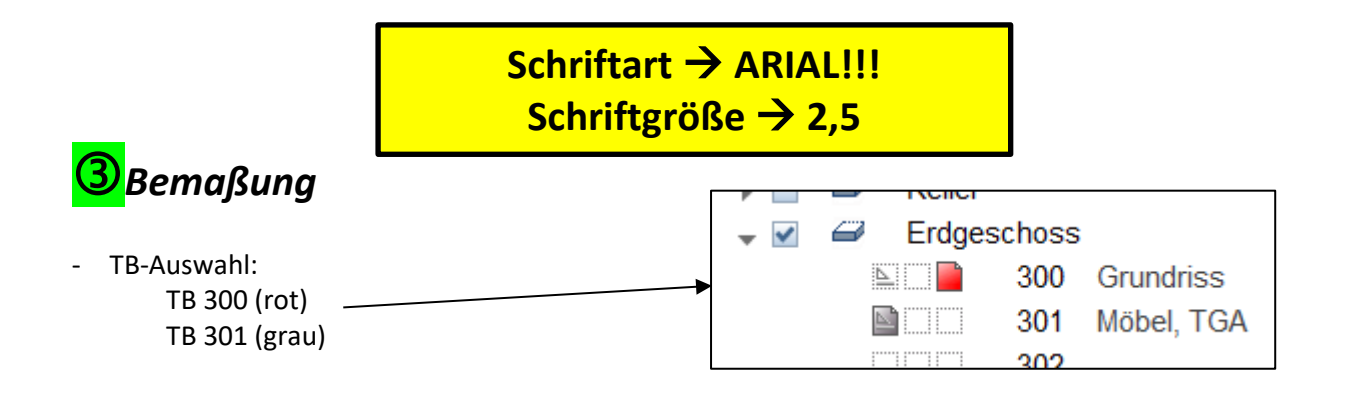

**- die Bemaßung sollte (muss) im TB der Wände / Öffnungen erfolgen**

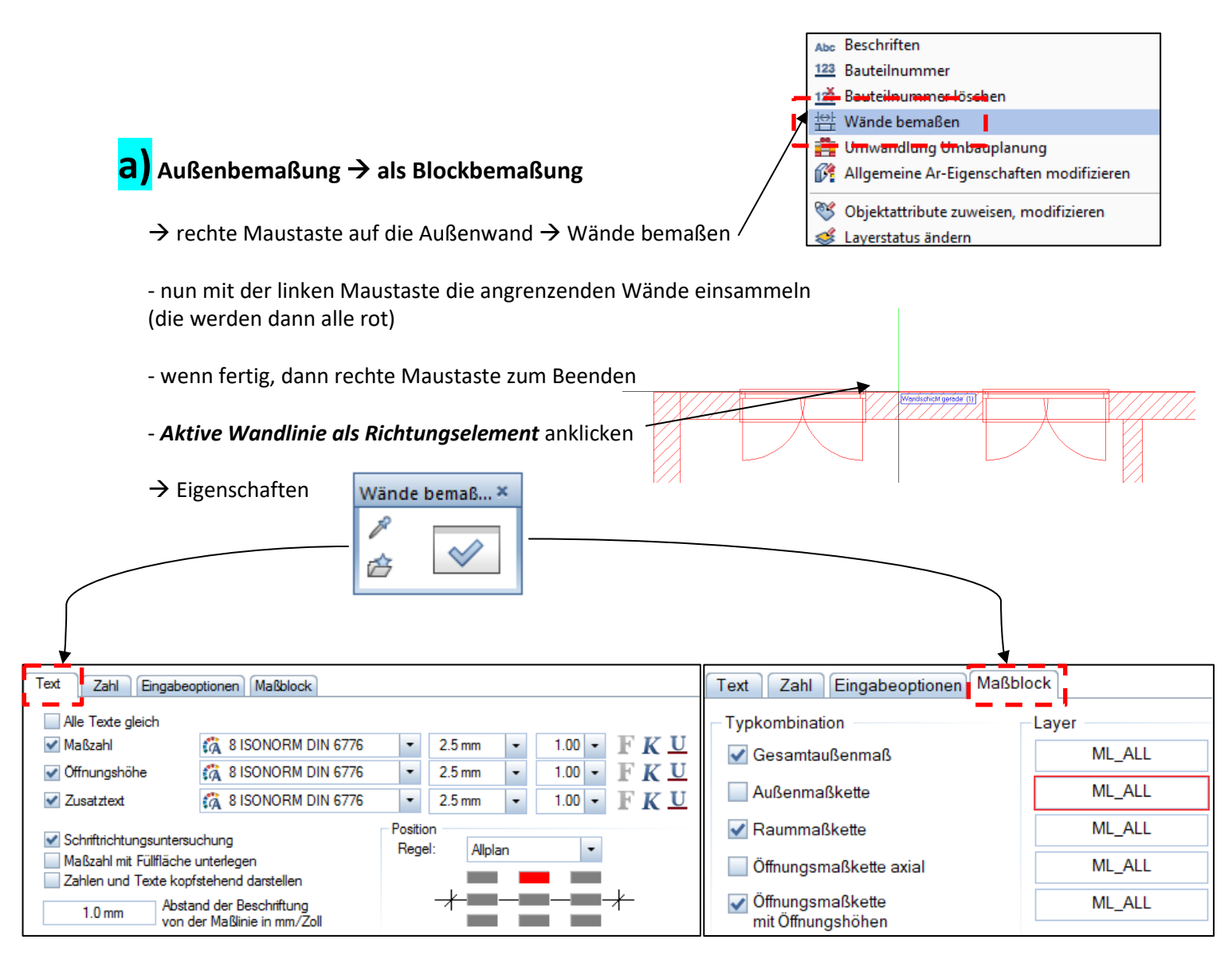

- den Maßblock im Abstand von 1 m abwerfen

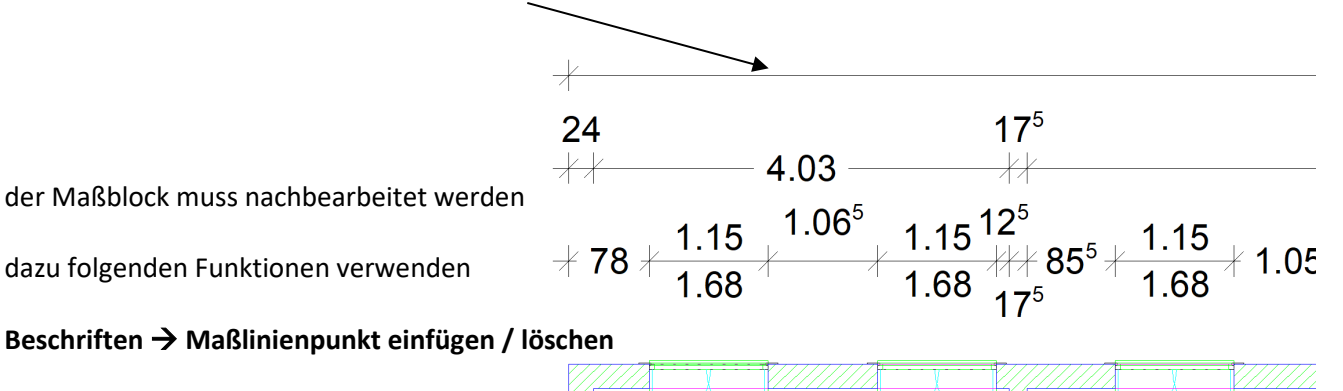

 $→$  **Beschriften → Maßlinienpunkt einfügen / löschen** 

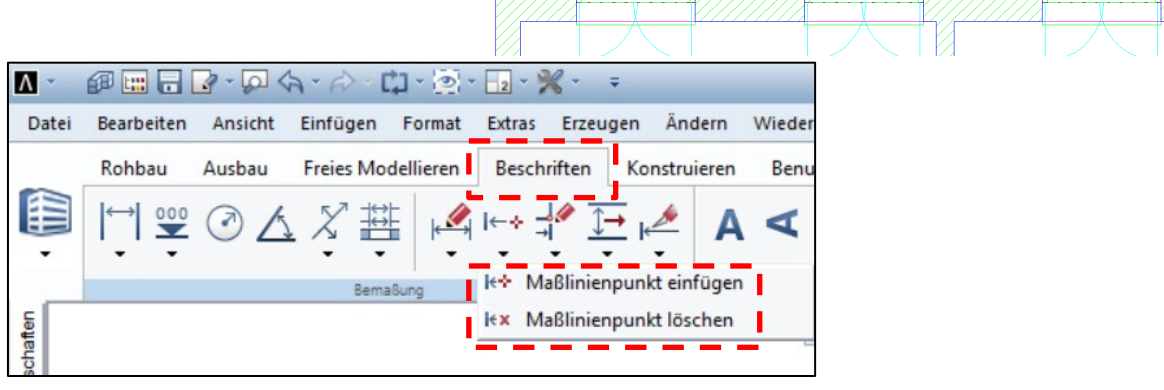

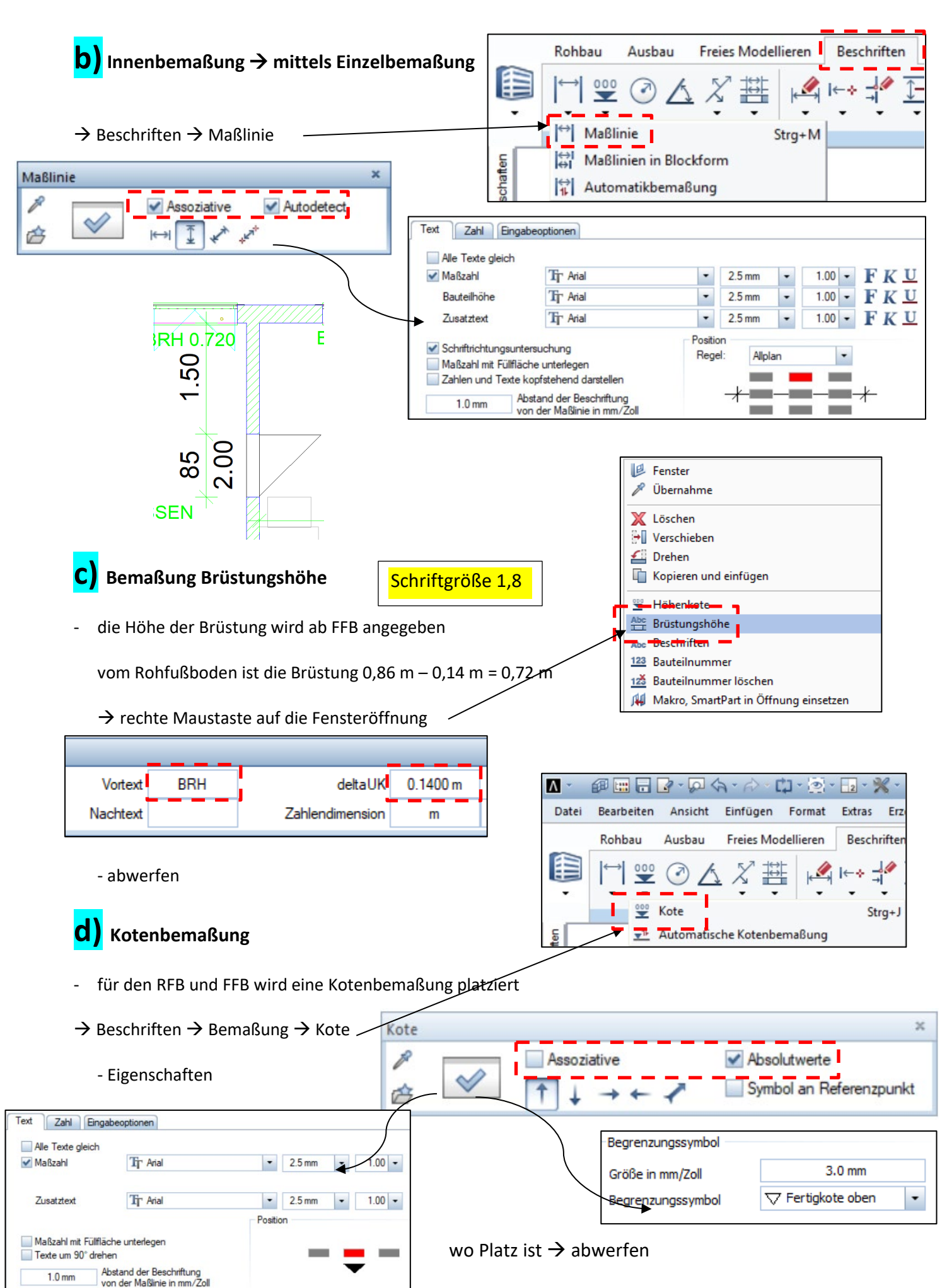

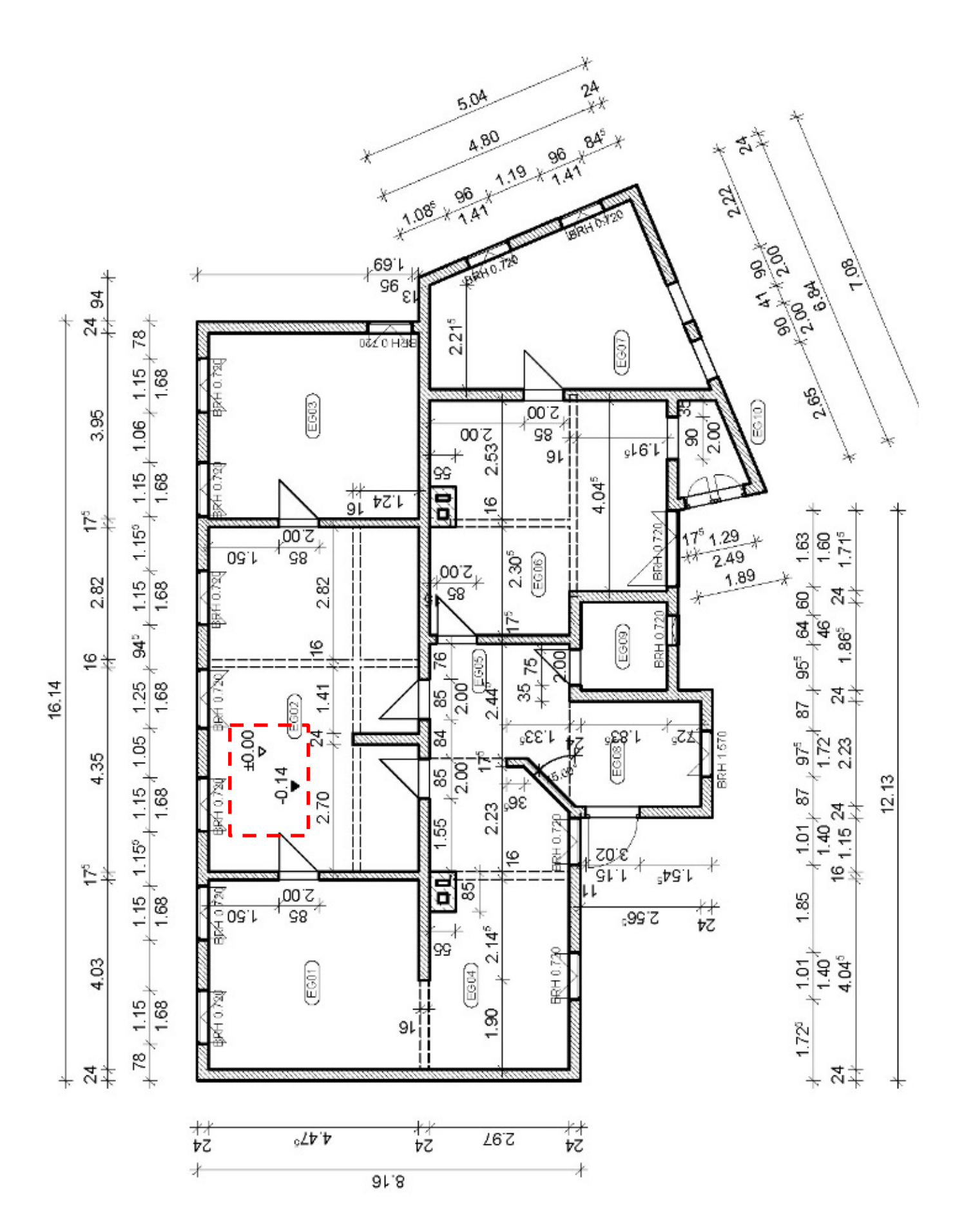